# Spin Locks and Contention

recap

# Using a lock

```
Lock mutex = new LockImpl(...); // lock implementation
1
\overline{2}\ddotsmutes.lock();
\mathfrak{Z}try \{4
                       // body
5
      \cdots\} finally {
6\,mutex.unlock();\overline{7}8
       ł
```
## Peterson – lock for 2 using only read/write

```
class Peterson implements Lock {
 private boolean[] flag = new boolean[2];
 private int victim;
 public void lock() {
   int i = \text{ThreadID.get}; // either 0 or 1
   int j = 1-i;
   flag[i] = true;victim = i:
   while (flag[j] && victim == i) \{\}; // spin
```
Program order and seq. consistent memory are necessary – will not work in practice!

TASLock – spin getAndSet

```
public void lock() {
 while (state.getAndSet(true)) {}
public void unlock() {
 state.set(false);
```
## TTASLock – spin read

```
while (true) {
 while (state.get()) \{\};
  if (!state.getAndSet(true))
   return;
```
### Backoff – wait instead

```
while (true) {
 while (state.get()) \{\};if (!state.getAndSet(true)) {
   return:
  \} else \{backoff.backoff();
```
## Queue Locks

Array Lock – store in an array who has the lock

```
public void lock() \{int slot = tail.getAndIncrement() \% size;
 mySlotIndex.set(slot);
 while (!\text{ flag}[\text{slot}]) {};public void unlock() {
  int slot = mySlotIndex.get();
  flag[slot] = false;flag[(slot + 1) % size] = true;
```
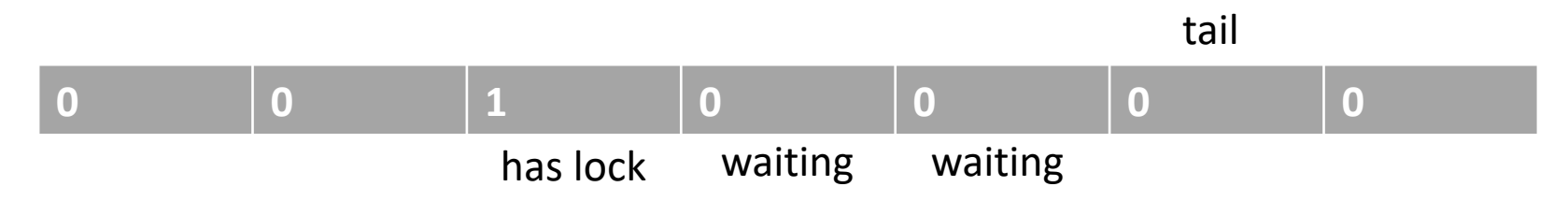

#### CLH Queue Lock – less space, any number of threads

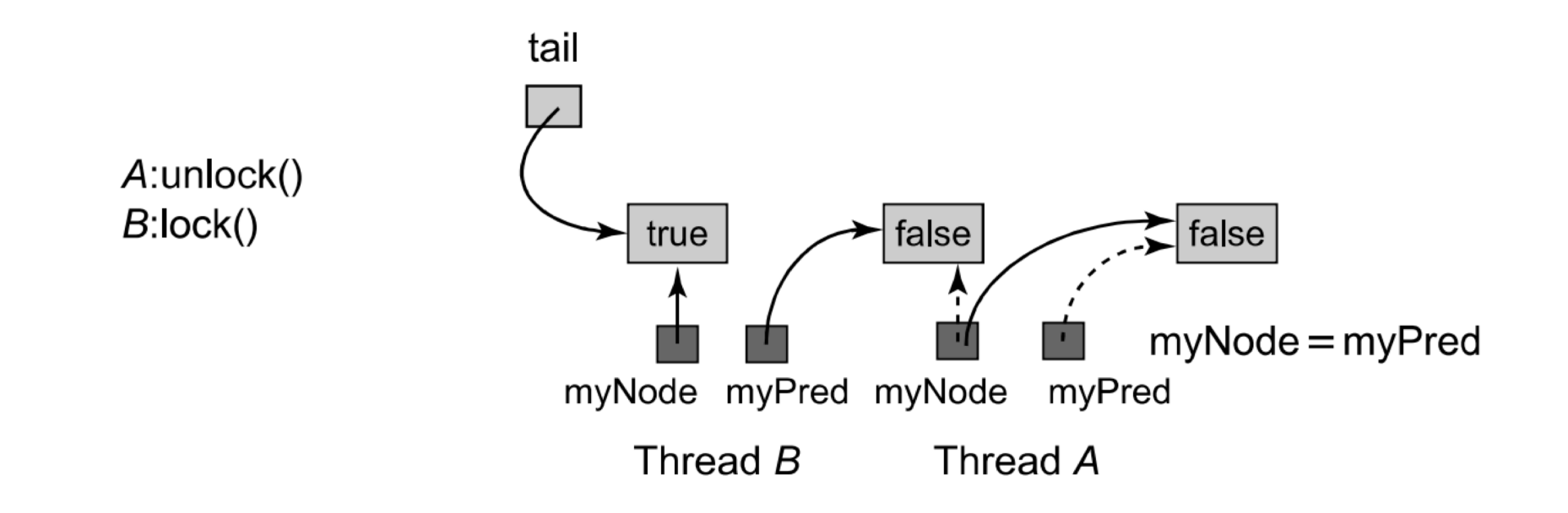

#### MCS Queue Lock – spins locally

but might need to spin to release the lock

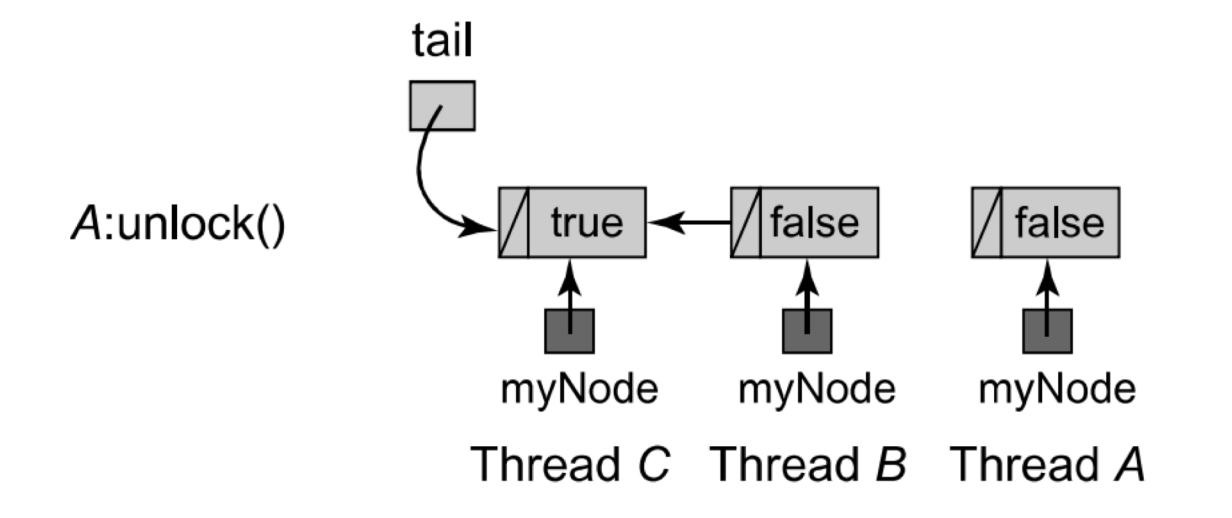